# **SPECIFICATION FOR APPROVAL**

**Product Type: Graphic Type STN FSTN Dot Matrix LCD Module**

**Part No.:** G12864A

**Customer: Customer Part No.: Date:** 

# **APPOVED SIGNATURES**

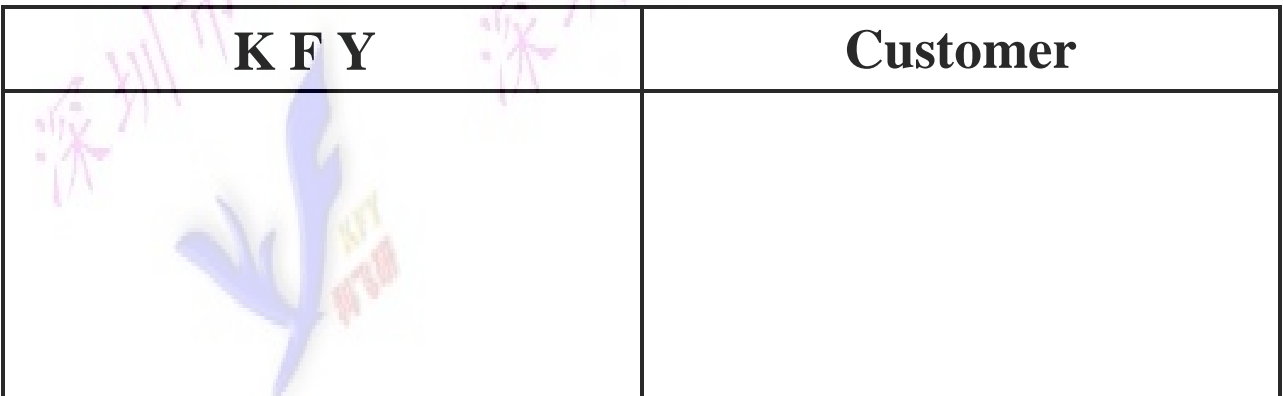

# 1 **KE FEI YAN DISPLAY CO.,LTD**

- 1 . REVISION RECORD
- 2. GENERAL SPECIFICATION
- 3. OUTLINE DEMENSION:
- 4. BLOCK DIAGRAM
- 5.ABSOLUTE MAXIMUM RATINGS
- 6.ELECTRICAL CHARACTERISTICS
- 7.ABSOLUTE MAXIMUM RATINGS FOR LED BACKLIGHT
- 8.PIN ASSIGNMENT
- 9.MPU INTERFACE
- 10.REFLECTOR OF SCREEN AND DIPLAY RAM
- 11.DISPLAY CONTROL INSTRUCTION
- 12.OPTICAL CHARACTERISTICS
- 13.POWER SUPPLY SCHEMATICS
- 14.APPLICATION EXAMPLE
- 15. PRECAUTION FOR USING LCM

2

# **1 . REVISION RECORD**

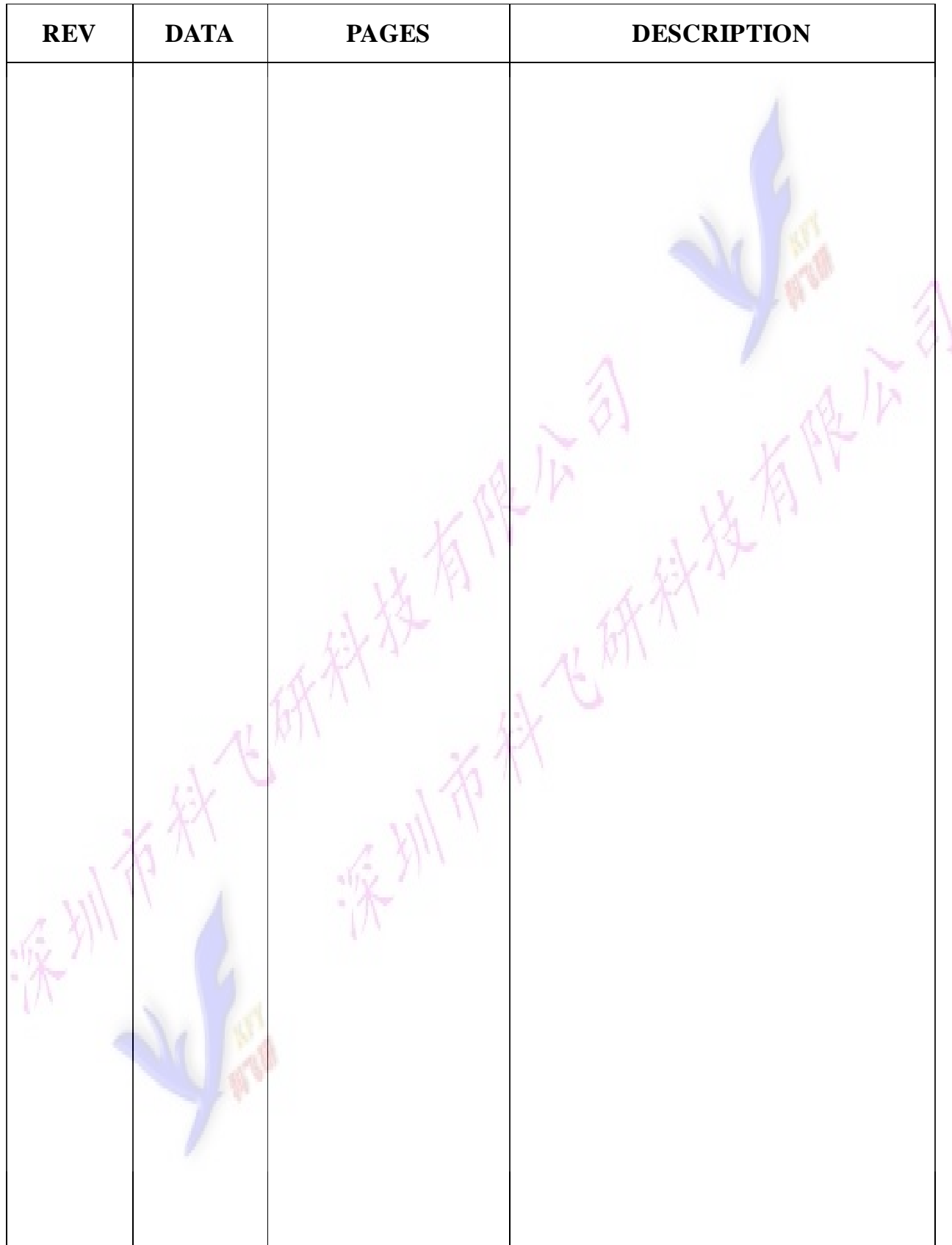

# **2. GENERAL SPECIFICATION**

 $128\times 64$  dots display

SAM SUNG LCD driver:KS0107B and KS0108B

Interface with 8-bit MPU (directly connected to M6800serial MPU)

Display specification

Display dot:  $128 \times 64$ 

Display type: STN FSTN

Display color-Display background color: Grey/White Blue/White Yellow-Green

Polarizer mode: Negative transmissive

Viewing angle:6:00

Display RAM:8192 bits

Mechanical characteristics (Unit: mm)

External dimension:  $93.0 \times 70 \times 8.8$ [13.5 for LED backlight]

View area: 72.0X40.0

Dot size: 0.48X0.48

Dot pitch: 0.52X0.52

Weight:

POWER: +5V

# **3.OUTLINE DEMENSION:**

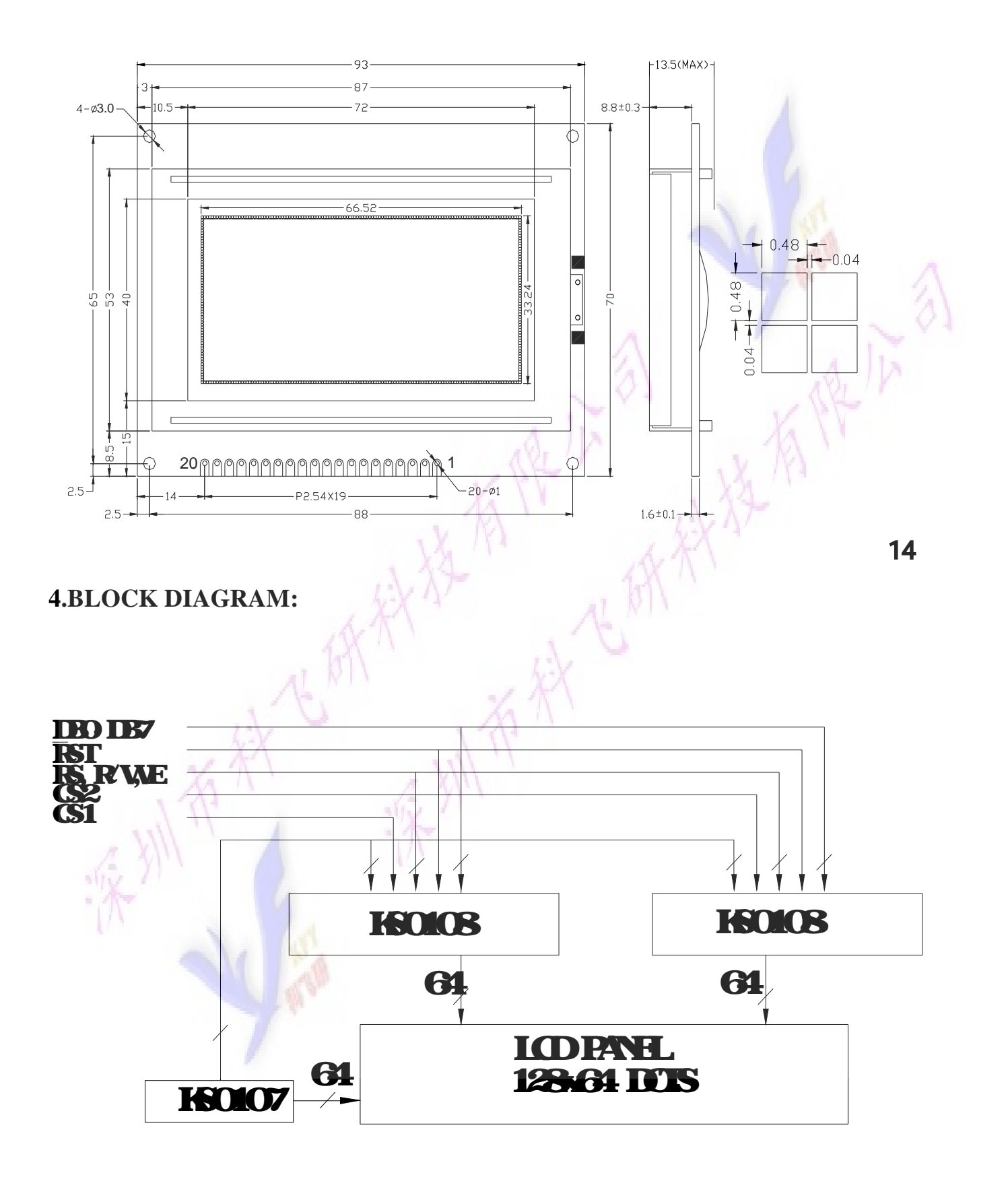

A

## **5. Absolute Maximum Ratings**

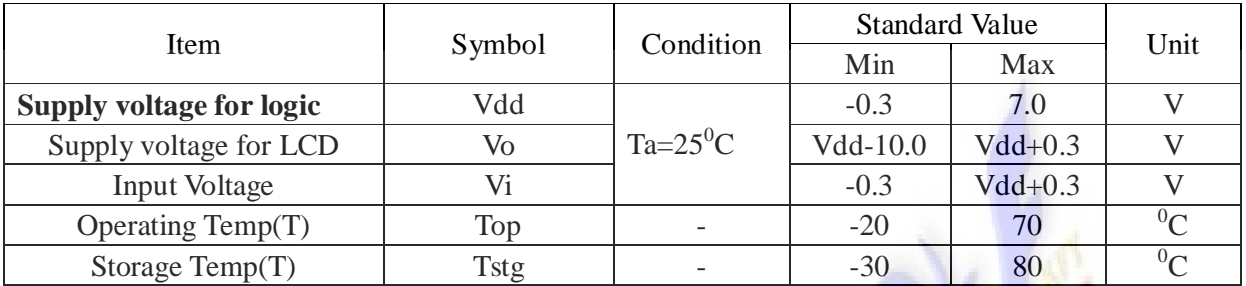

# **6. ELECTRICAL SPECIFICATIONS**(Ta=25<sup>°</sup>C,Vdd=5.0V)

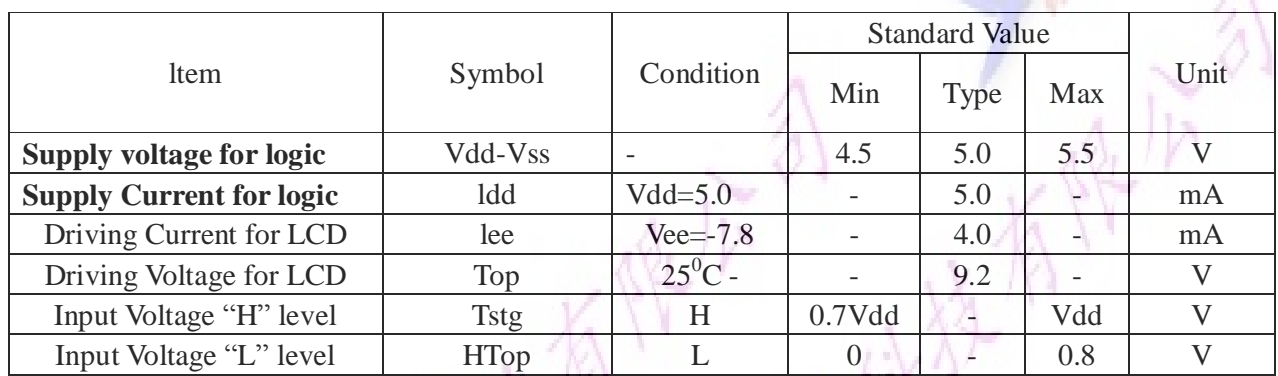

# **7. Absolute Maximum Ratings For Bottom LED Backlight**

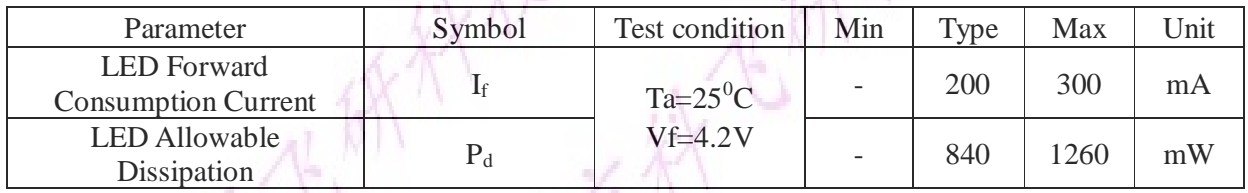

 $\sqrt{N}$ 

# **8. Pin assignment**

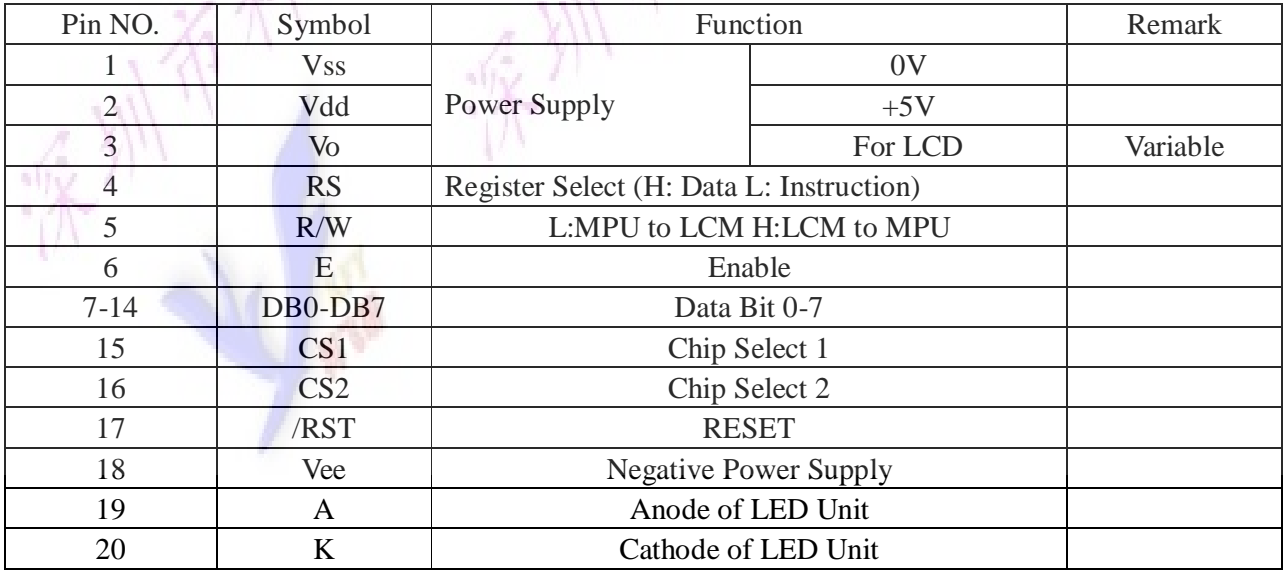

# **9. MPU Interface**

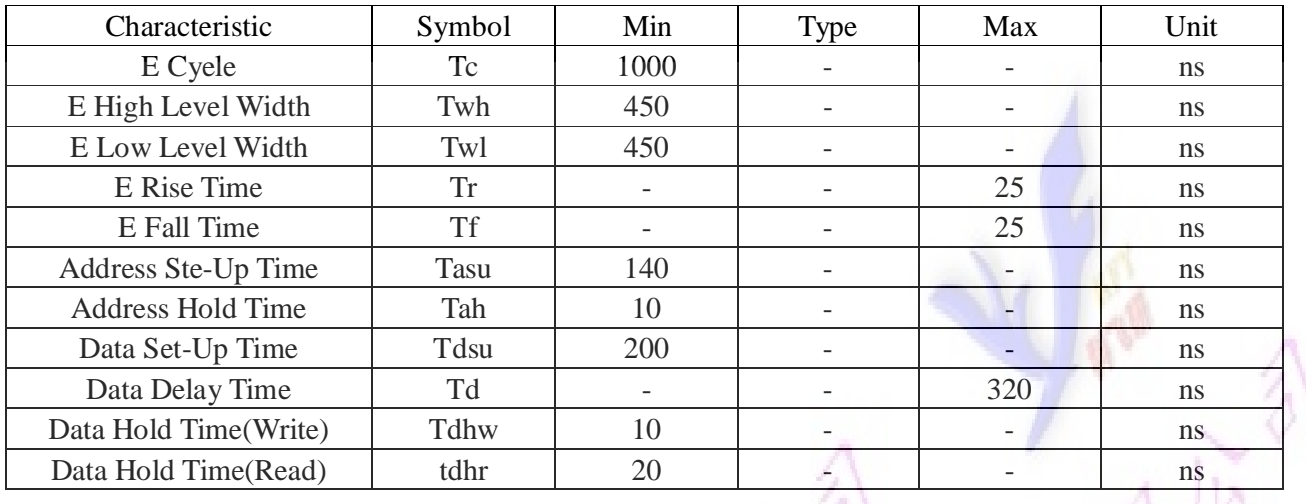

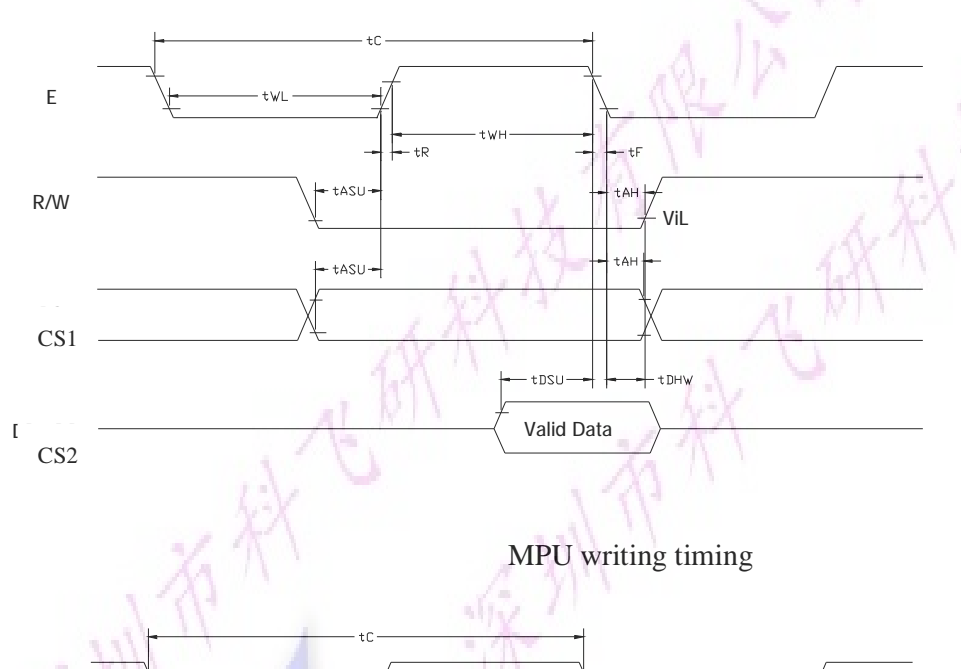

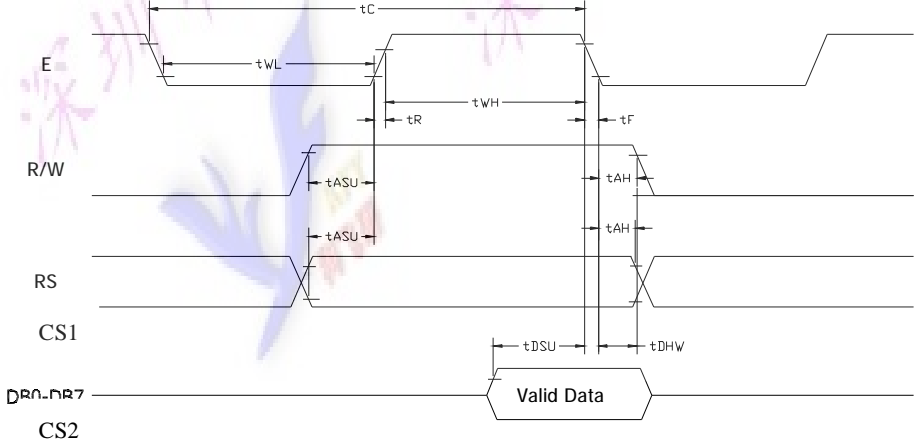

MPU read timing

7

# **10. Reflector of Screen and Display RAM**

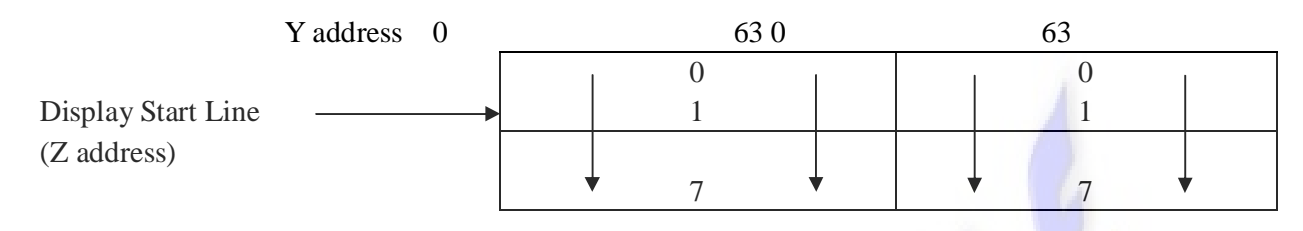

#### **Correspondence with data bits and arrow direction**

#### **DB0 DB1 DB2 DB3 DB4 DB5 DB6 DB7**

### **11. DISPLAY CONTROL INSTRUCTION**

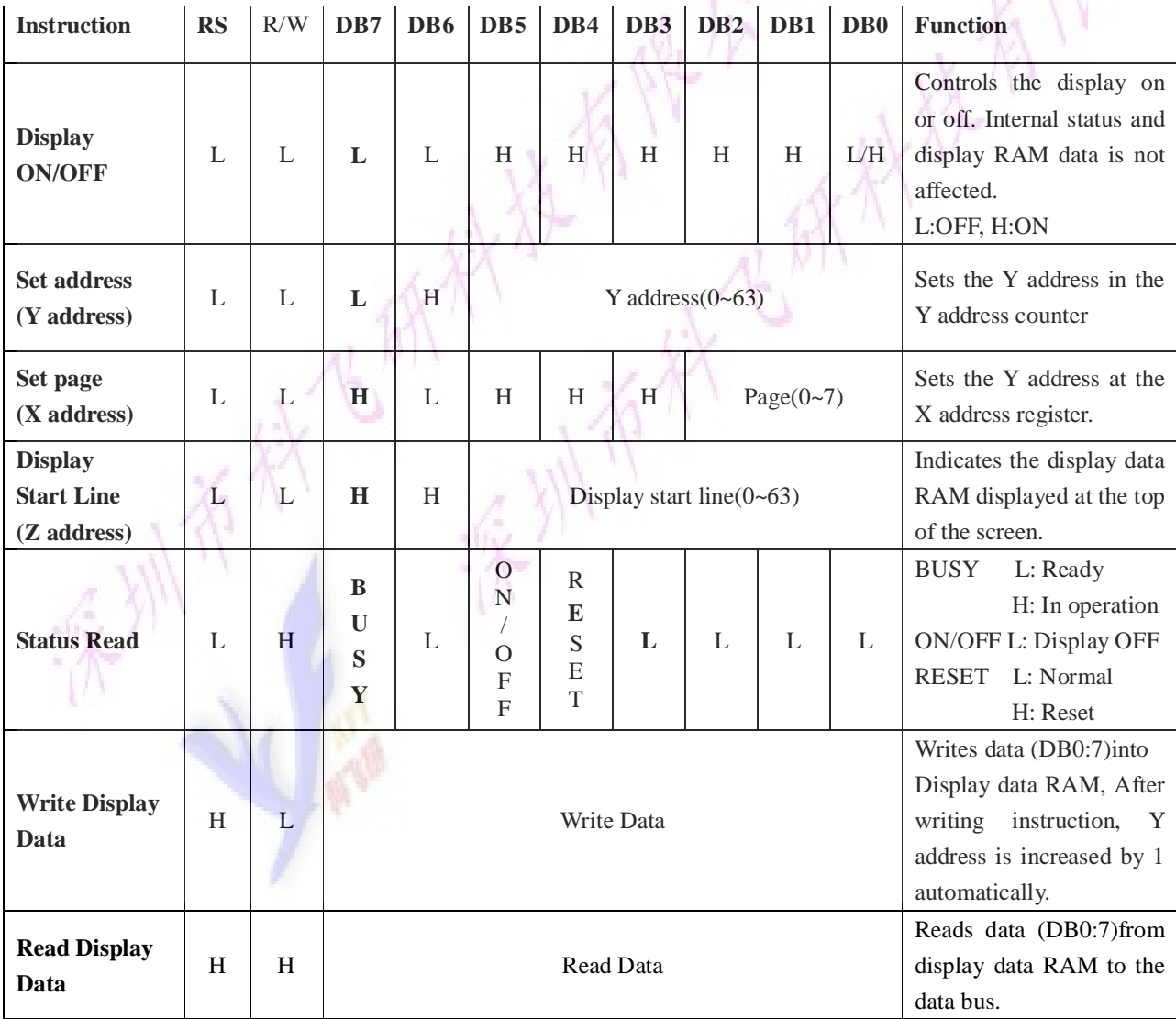

#### **1. Display On/Off**

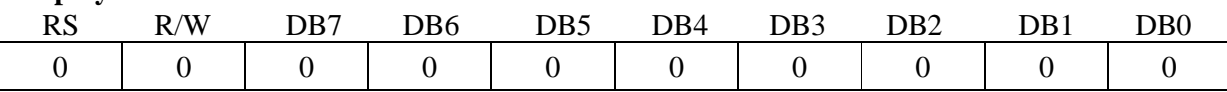

The display data appears when D is 1and disappears when D is 0.

Though the data is not in the screen with D=0, it remains in the display data RAM.

Therefore, you can make it appear by changing  $D=0$  into  $D=1$ .

#### **2 .Set Address(Y Address)**

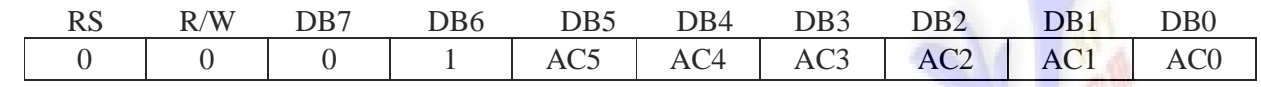

Y address (AC0-AC5)of the display data RAM is set in the Y address counter.

An address is set by instruction and increased by 1 automatically by read or write operations of display data.

#### **3.Set Page(X Address)**

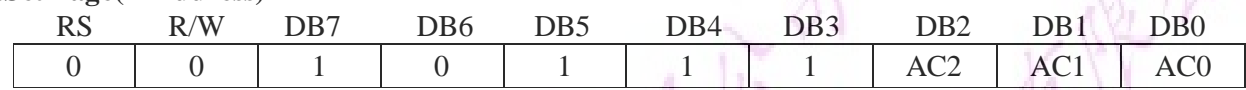

X address (AC0-AC2)of the display data RAM is set in the X address register, Writing or reading to or from MPU is executed in this specified page until next page is set.

#### **4.Display Start Line (Z Address)**

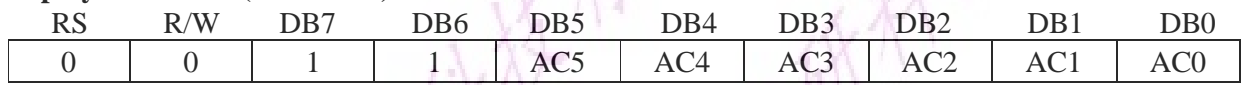

Z address(AC0-AC5)of the display data RAM is set in the display start line register and displayed at the top of the screen.

When the display duty cycle is  $1/64$  or others  $(1/32-1/64)$ , the data of total line number of LCD screen, from the line specified by display start line instruction, is displayed.

#### **5.Status Read**

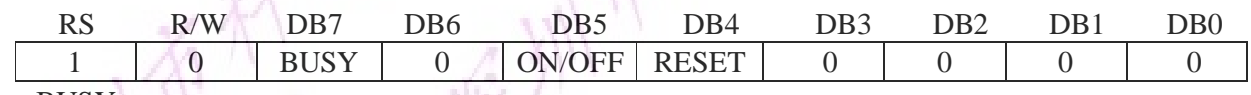

l BUSY

When BUSY is 1, the Chip is executing internal operation and no instructions are accepted.

When BUSY is 0, the Chip is ready to accept any instructions.

l ON/OFF

When ON/OFF is 1, the display is on.

When ON/OFF is 0, the display is off.

l RESET

When RESET is 1, the system is being initialized.

In this condition, no instructions except status can be accepted.

When RESET is 0, initializing has finished and the system is in the usual operation condition.

#### **6.Write Display Data**

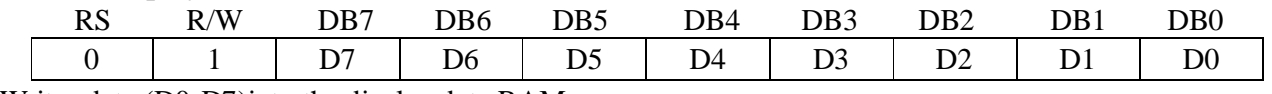

Writes data (D0-D7)into the display data RAM.

After writing instruction, Y address is increased by 1 automatically.

#### **7.Read Display Data**

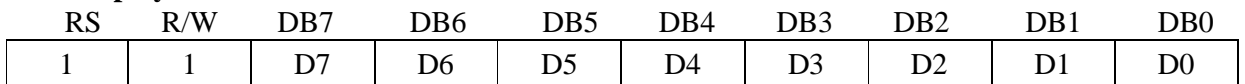

Reads data(D0-D7)from the display data RAM.

After reading instruction, Y address is increased by 1 automatically.

# **12.OPTICAL CHARACTERISTICS:**

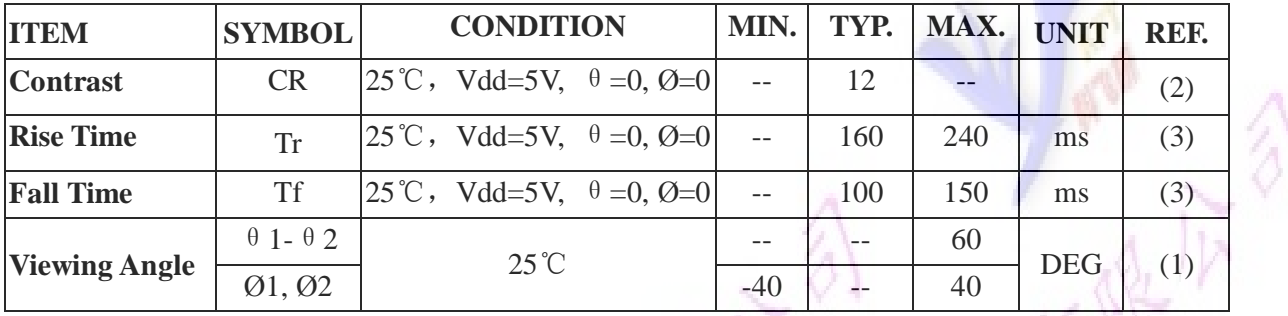

(1)Definition of viewing Angle:

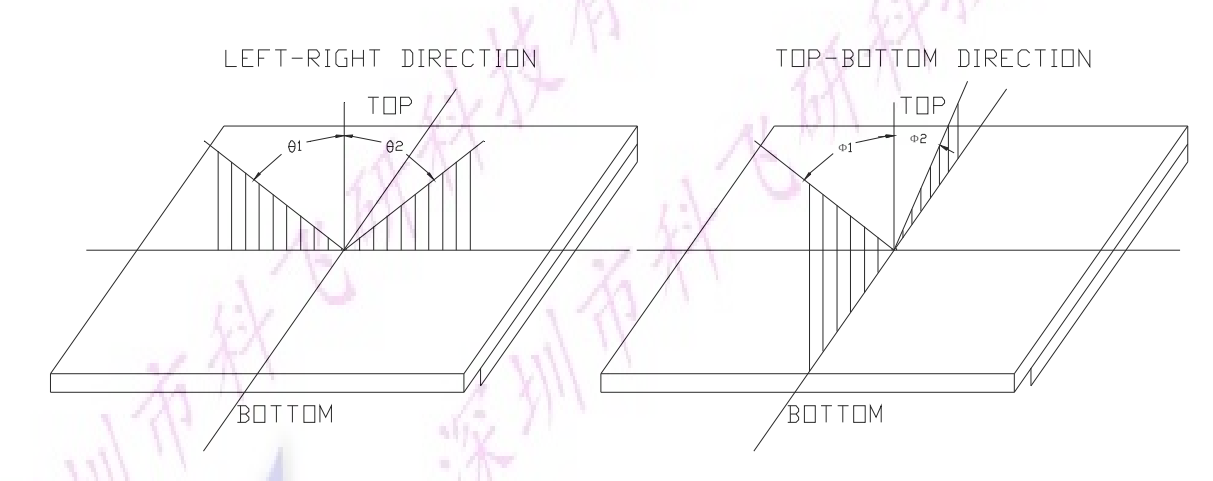

(2)Definition of Contrast Ratio:

**Brightness of non-selected condition CONTART RATIO Brightness of selected condition** Contrast Ratio=

Test condition: standard A light source

(3)Response Time:

Response time is measured as the shortest period of possible between the change in

state of an LCD segments as demonstrated below:

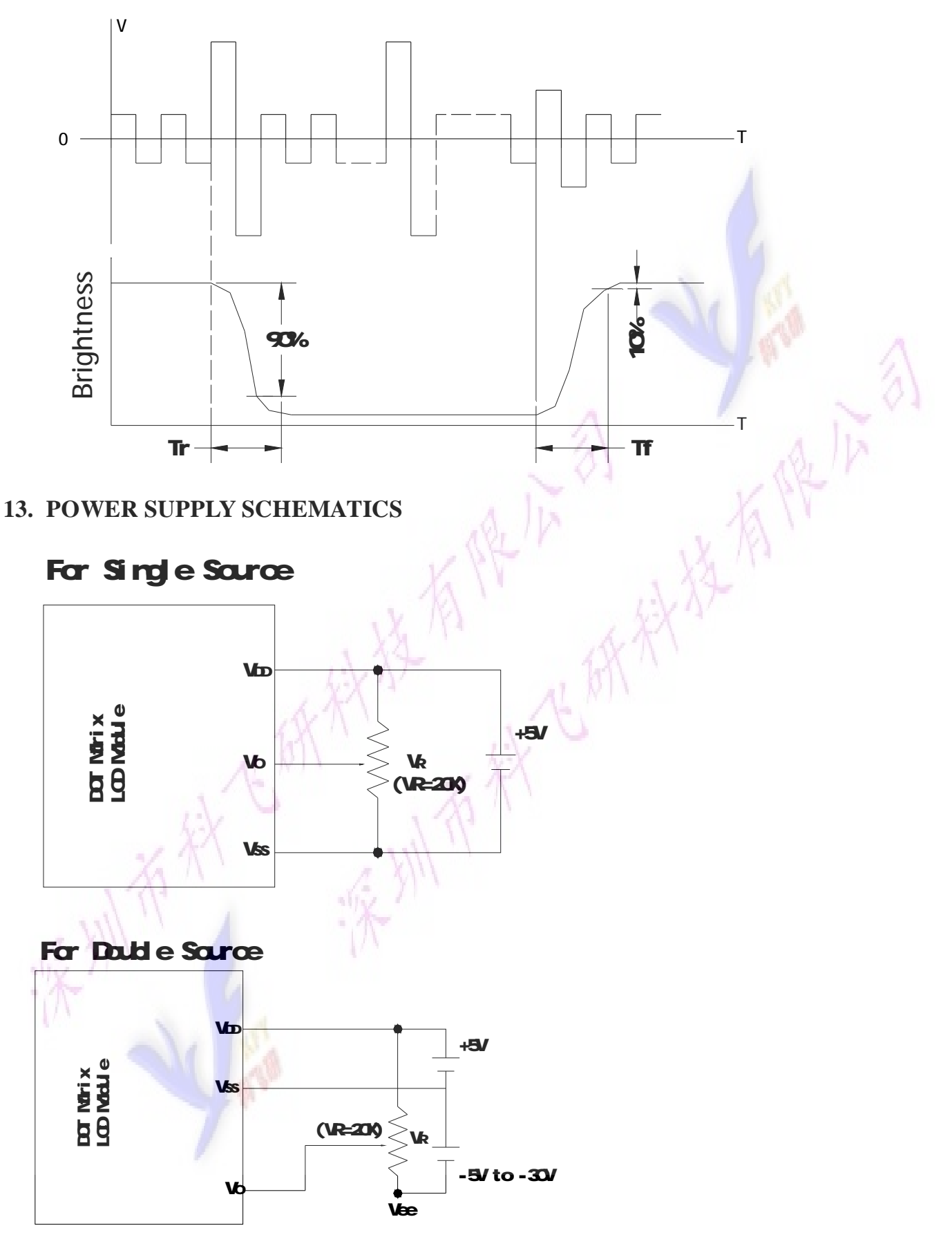

# **14. APPLICATION EXAMPLE**

# **Application Circuit**

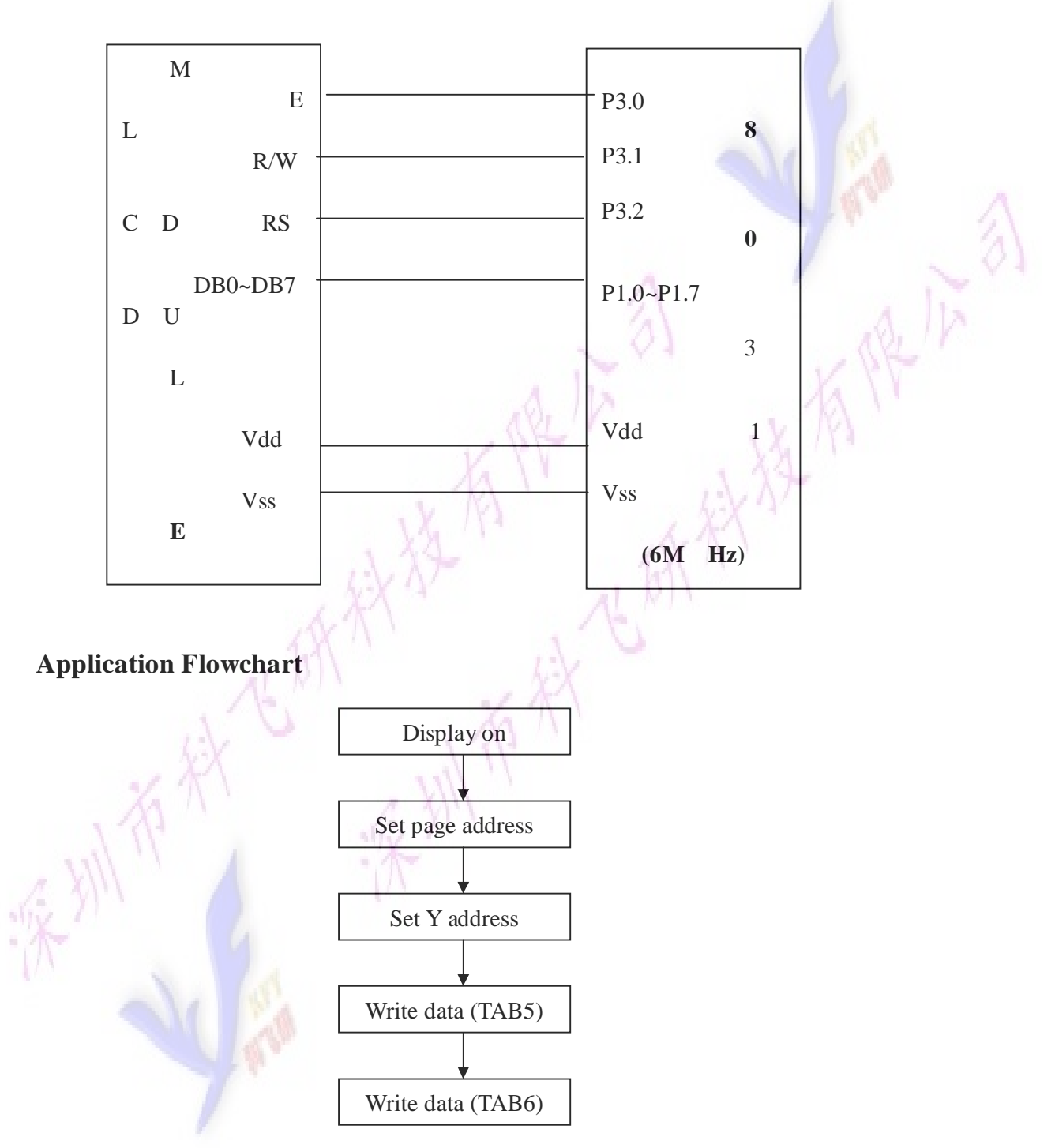

# **15. PRECAUTION FOR USING LCM**

#### **1. LIQUID CRYSTAL DISPLAY (LCD)**

LCD is made up of glass, organic sealant, organic fluid, and polymer based polarizers. The following precautions should be taken when handing,

(1). Keep the temperature within range of use and storage. Excessive temperature and humidity could cause polarization degradation, polarizer peel off or bubble.

(2). Do not contact the exposed polarizers with anything harder than an HB pencil lead. To clean dust off the display surface. Wipe gently with cotton. Chamois or other soft material soaked in petroleum benzine.

(3). Wipe off saliva or water drops immediately. Contact with water over a long period of time may cause polarizer deformation or color fading, while an active LCD with water condensation on its surface will cause corrosion of ITO electrodes.

(4). Glass can be easily chipped or cracked from rough handing. especially at corners and edges.

(5). Do not drive LCD with DC voltage.

#### **2. Liquid Crystal Display Modules**

#### **2.1 Mechanical Considerations**

LCM are assembled and adjusted with a high degree of precision. Avoid excessive shocks and do not make any alterations or modifications. The following should be noted.

(1). Do not tamper in any way with the tabs on the tabs on the metal frame.

(2). Do not modify the PCB by drilling extra holes, changing its outline, moving its components or modifying its pattern.

(3). Do not touch the elastomer connector, especially insert an backlight panel (for example, EL).

(4). When mounting a LCM make sure that the PCB is not under any tress such as bending or twisting. Elastomer contacts are very delicate and missing pixels could result from slight dislocation of any of the elements.

(5). Avoid pressing on the metal bezel, otherwise the elastomer connector could be deformed and lose contact, resulting in missing pie ls.

#### **2.2. Static Electricity**

LCM contains CMOS LSI's and the same precaution for such devices should apply, namely

(1). The operator should be grounded whenever he/she comes into contact with the module. Never touch any of the conductive parts such as the LSI pads, the copper leads on the PCB and the interface terminals with any parts of the human body.

(2). The modules should be kept in antistatic bags or other containers resistant to static for storage.

(3). Only properly grounded soldering irons should be used.

(4). If an electric screwdriver is used, it should be well grounded and shielded from commutator sparks.

(5). The normal static prevention measures should be observed for work clothes and working benches; for the latter conductive ( rubber) mat is recommended.

(6). Since dry air is inductive to static, a relative humidity of 50-60% is recommended.

#### **2.3. Soldering**

- (1). Solder only to the I/O terminals.
- (2). Use only soldering irons with proper grounding and no leakage.
- (3). Soldering temperature: 280 °C $\pm 10^{\circ}$ C
- (4). Soldering time: 3 to 4 sec.
- (5). Use eutectic solder with resin flux fill.

(6). If flux is used, the LCD surface should be covered to avoid flux spatters. Flux residue should be removed after wards.

#### **2.4. Operation**

- (1). The viewing angle can be adjusted by varying the LCD driving voltage V0.
- (2). Driving voltage should be kept within specified range; excess voltage shortens display life.

(3). Response time increases with decrease in temperature.

(4). Display may turn black or dark blue at temperatures above its operational range; this is (however not pressing on the viewing area) may cause the segments to appear "fractured".

(5). Mechanical disturbance during operation (such as pressing on the viewing area) nay cause the segments to appear "fractured".

#### **2.5. Storage**

If any fluid leaks out of a damaged glass cell, wash off any human part that comes into contact with soap and water. Never swallow the fluid. The toxicity is extremely low but caution should be exercised at all the time.

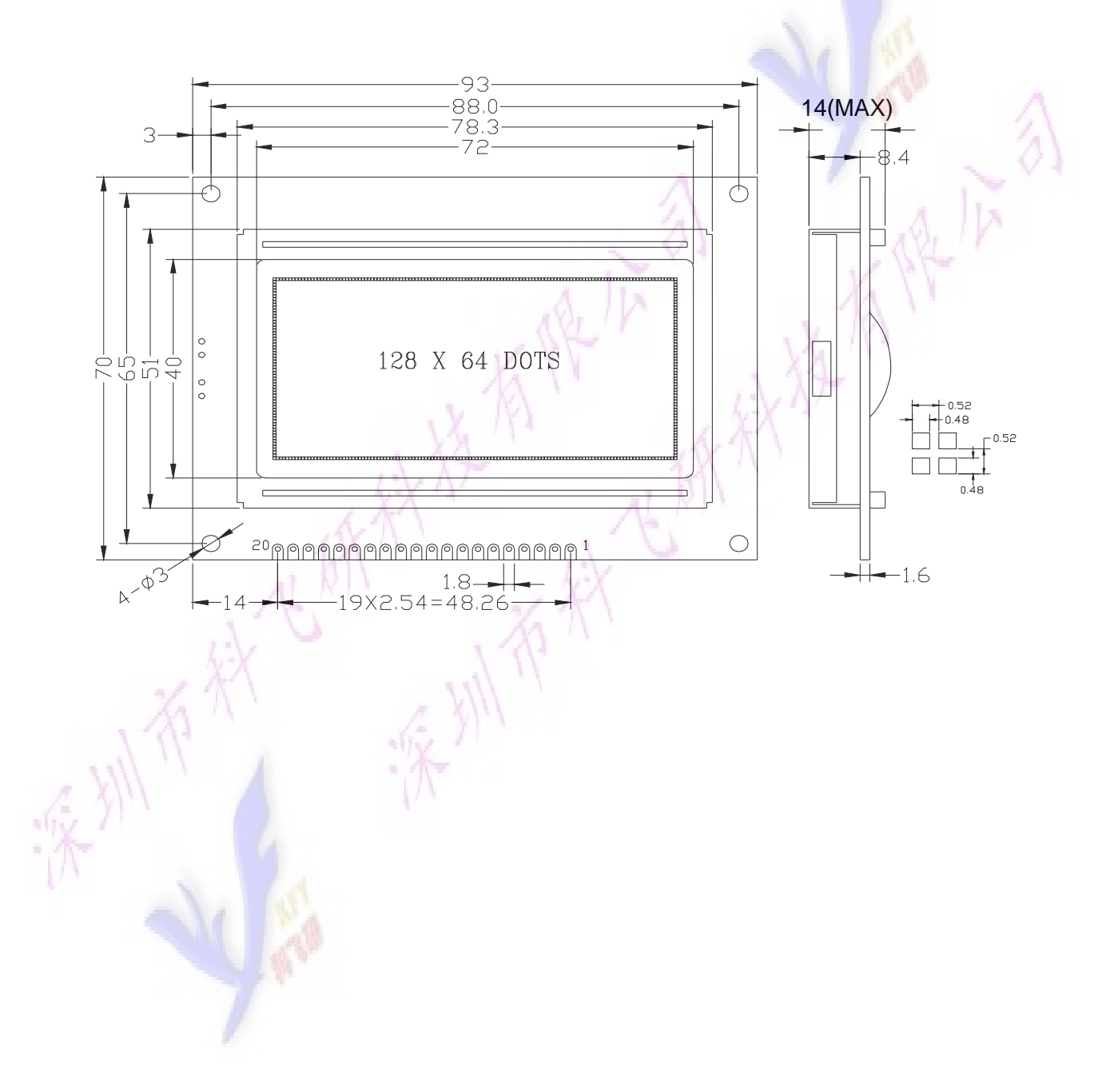